## **CS 149: Programming Fundamentals James Madison University Practice Written Exam #1**

*This work complies with the JMU Honor Code. I have neither given nor received unauthorized assistance, and I will not discuss the exam contents with anyone who has not taken it for credit.* Name: The contract of the contract of the Signature:

1. (12 points) Indicate whether each of the following statements is true or false:

i. input, print, and import are all examples of Python Language Keywords.

ii.  $\qquad \qquad$  In the Python statement  $x = input("Enter number.")$ , x is the name of a variable.

iii. \_\_\_\_\_ A variable cannot be re-used or have its value changed.

iv. All programs must include a print statement.

v. \_\_\_\_\_ Comments can be used by the Python interpreter to help find logic errors in a program.

vi. \_\_\_\_\_This is a stylistically-correct Python variable name: My\_list

2. (12 points) Choose the best answer to each of the following:

i. In order to run, a Python application must have

a) valid syntax

b) docstrings

c) inline comments

d) integer variables

ii. When using the + operator,

a) You may add int and str types

b) You may use it to indicate sign, positive or negative

c) both of the above

d) neither of the above

iii.\_\_\_\_\_\_\_ The assignment operator is used to

- a) indicate the type of a variable
- b) combine two data values
- c) store an object in a variable
- d) determine the remainder
- 3. (12 points) Vocabulary Matching

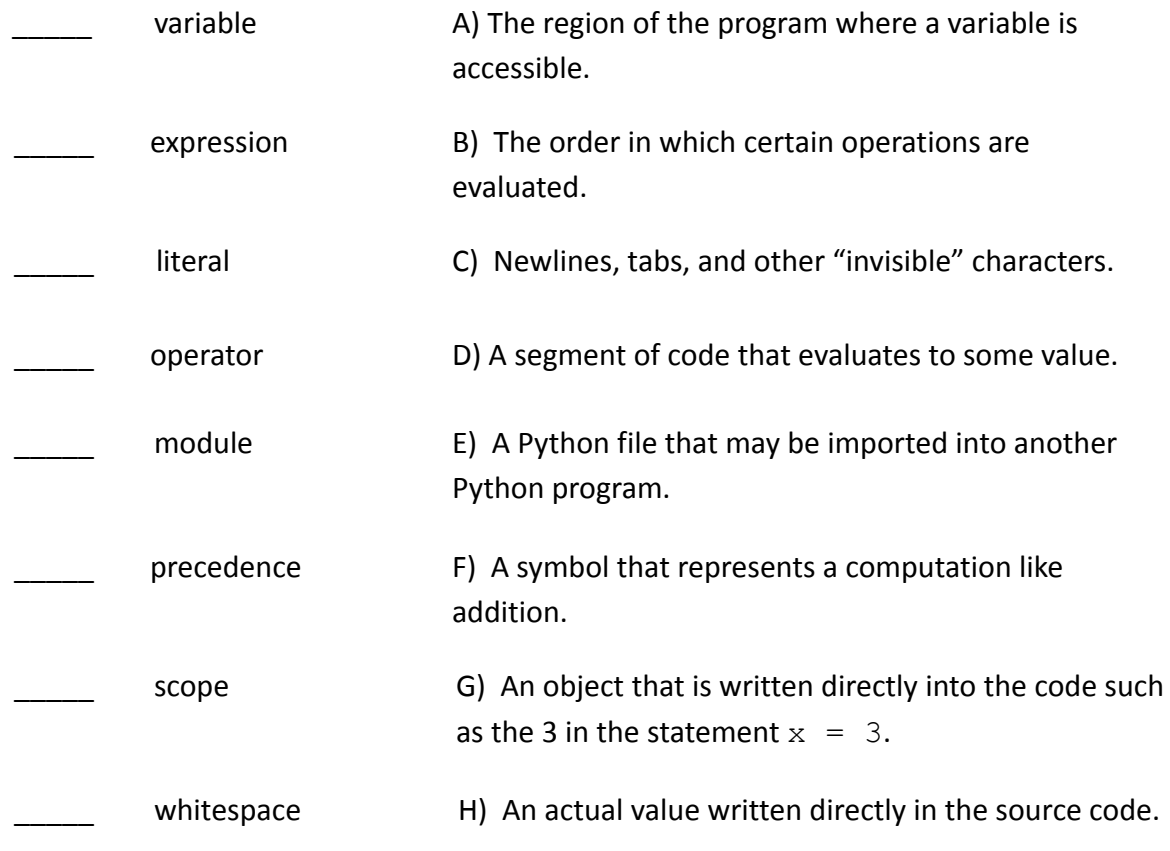

4. (15 points) Write a Python statement that: i. Assigns 7 to the variable count.

ii. Set a variable named happy, equal to the int value 3, and assign the value happy minus 3 to a variable named sad.

\_\_\_\_\_\_\_\_\_\_\_\_\_\_\_\_\_\_\_\_\_\_\_\_\_\_\_\_\_\_\_\_\_\_\_\_\_\_\_\_\_\_\_\_\_\_\_\_\_\_\_\_\_\_\_\_\_\_\_\_\_\_\_\_\_\_\_\_\_\_\_\_\_\_\_\_

\_\_\_\_\_\_\_\_\_\_\_\_\_\_\_\_\_\_\_\_\_\_\_\_\_\_\_\_\_\_\_\_\_\_\_\_\_\_\_\_\_\_\_\_\_\_\_\_\_\_\_\_\_\_\_\_\_\_\_\_\_\_\_\_\_\_\_\_\_\_\_\_\_\_\_\_

iii. Creates a list containing the values "Bob", "John", "Jim" and assigns the result to a variable named names.

\_\_\_\_\_\_\_\_\_\_\_\_\_\_\_\_\_\_\_\_\_\_\_\_\_\_\_\_\_\_\_\_\_\_\_\_\_\_\_\_\_\_\_\_\_\_\_\_\_\_\_\_\_\_\_\_\_\_\_\_\_\_\_\_\_\_\_\_\_\_\_\_\_\_\_\_\_

\_\_\_\_\_\_\_\_\_\_\_\_\_\_\_\_\_\_\_\_\_\_\_\_\_\_\_\_\_\_\_\_\_\_\_\_\_\_\_\_\_\_\_\_\_\_\_\_\_\_\_\_\_\_\_\_\_\_\_\_\_\_\_\_\_\_\_\_\_\_\_\_\_\_\_\_\_

\_\_\_\_\_\_\_\_\_\_\_\_\_\_\_\_\_\_\_\_\_\_\_\_\_\_\_\_\_\_\_\_\_\_\_\_\_\_\_\_\_\_\_\_\_\_\_\_\_\_\_\_\_\_\_\_\_\_\_\_\_\_\_\_\_\_\_\_\_\_\_\_\_\_\_\_\_

iv. Adds to the list stored in names the value "Alice".

v. Creates a tuple containing the strings "red", "green" and "blue" and stores it in a variable

named colors.

vi. Prints the last entry in the tuple stored in colors.

5. (12 points) Evaluate the following expressions, and indicate the data type and value of the result.

Write ERROR in both columns if there is a syntax error.

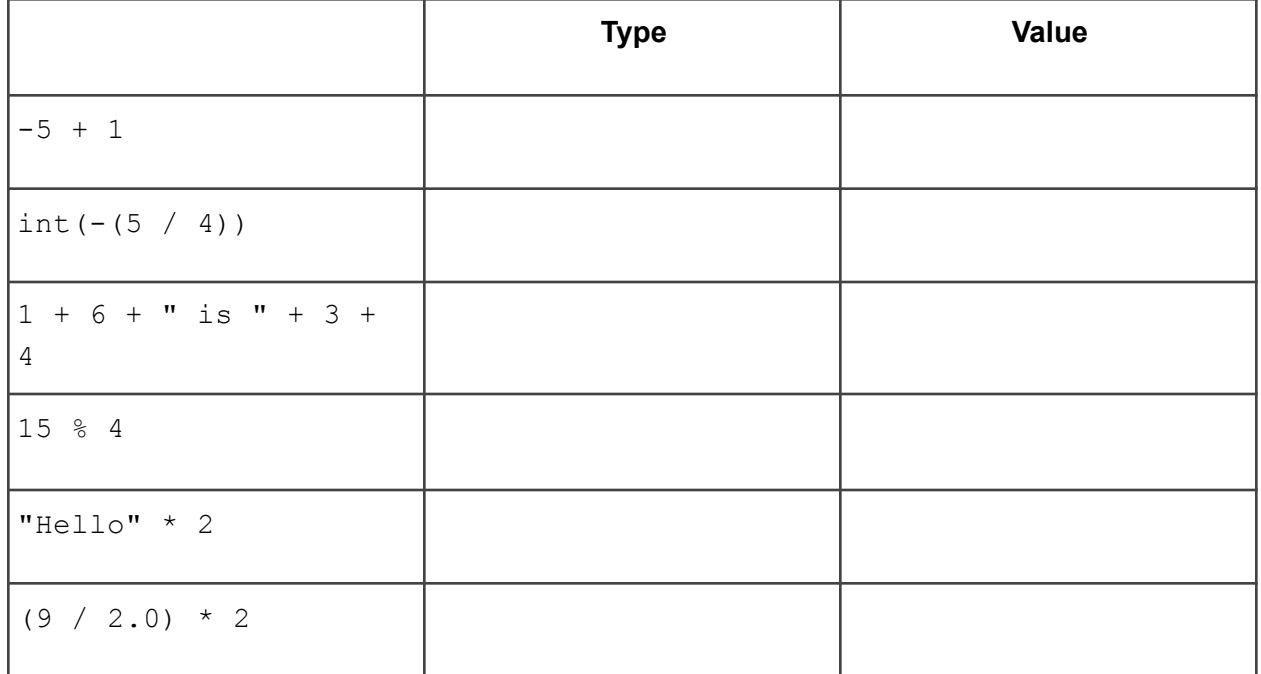

6. (15 points) What is the output of the following program? (It compiles and runs without error.)

```
width = 3length = 2area = width * length
area = 10actual_area = width * length
print("R1: ", area, "R2: ", actual_area, "R3: ", 15)
```
 $"$ """"

Draw a memory diagram to show the contents of memory after the above rectangle area program is run.

(12 points) Complete the following program. You may assume that no trip lasts for 24 hours or more. You may also assume that the parameters are all correct and reasonable (i.e., that miles end is greater than or equal to miles start).

"""Computes a car's average speed over the length of a trip.

miles\_start will be used for odometer reading at the start of the trip miles\_end will be used for odometer reading at the end of the trip hrs start will store hours on the (24 hour) clock at the start mins start will store minutes on the clock at the start hrs\_end will store hours on the (24 hour) clock at the end mins end will be used for minutes on the clock at the end Your output should be the average speed in miles per hour over the length of the trip. Program above. (You may assume that the program works properly, even if you were unable to answer the previous question.)

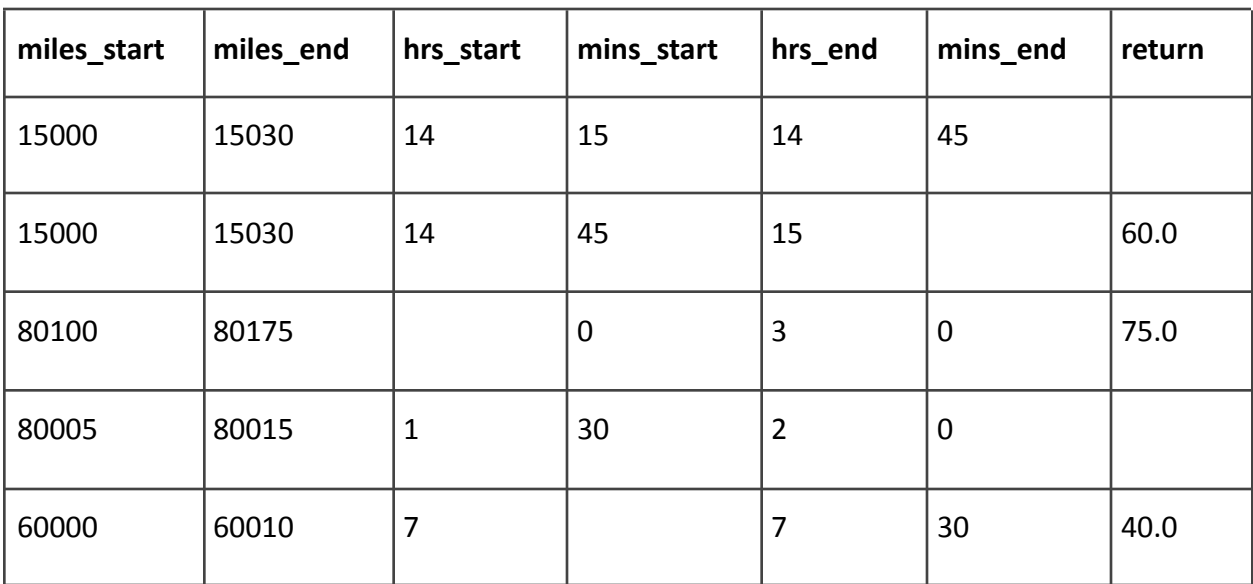